## **Hammer CLI - Bug #25167**

# **Hammer error: Error: undefined method `collect' for**

10/10/2018 08:20 AM - Michael Spindelboeck

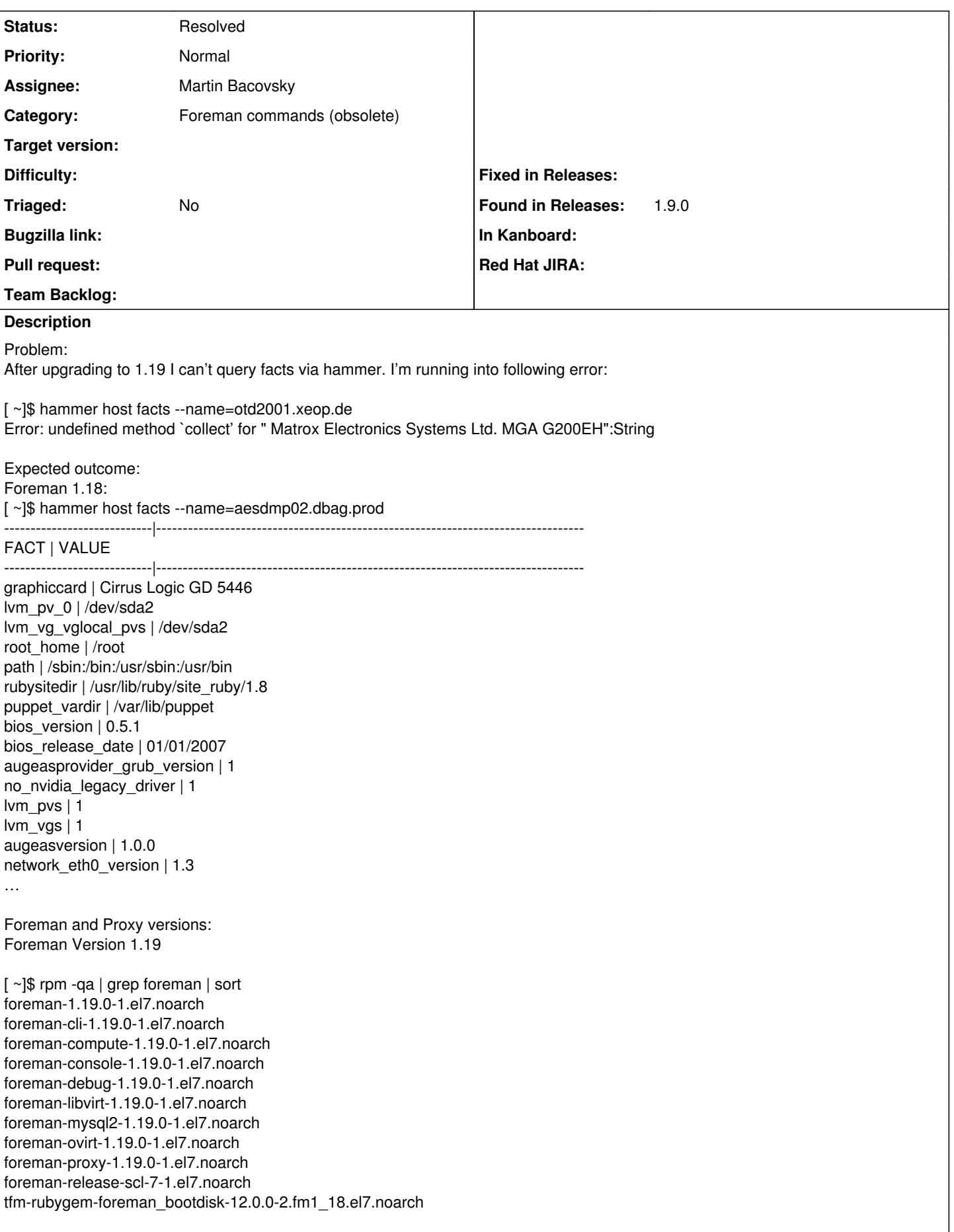

tfm-rubygem-foreman\_bootdisk-doc-12.0.0-2.fm1\_18.el7.noarch tfm-rubygem-foreman\_discovery-13.0.1-1.fm1\_19.el7.noarch tfm-rubygem-foreman\_discovery-doc-13.0.1-1.fm1\_19.el7.noarch tfm-rubygem-foreman\_expire\_hosts-5.1.0-3.fm1\_18.el7.noarch tfm-rubygem-foreman\_openscap-0.10.2-1.fm1\_19.el7.noarch tfm-rubygem-foreman-tasks-0.13.4-1.fm1\_19.el7.noarch tfm-rubygem-foreman-tasks-core-0.2.5-1.fm1\_18.el7.noarch tfm-rubygem-hammer\_cli\_foreman-0.14.0-1.el7.noarch tfm-rubygem-hammer\_cli\_foreman\_discovery-1.0.0-2.el7.noarch RHEL 7.5 (latest patch) I have to cut out the fact data. But the result block was valid. [ ~]\$ hammer -d host facts --name=otd2001.xeop.de | tee /tmp/out [ INFO 2018-09-26T08:24:12 Init] Initialization of Hammer CLI (0.14.0) has started... [DEBUG 2018-09-26T08:24:12 Init] Running at ruby 2.4.3-p205 [ INFO 2018-09-26T08:24:12 Init] Configuration from the file /etc/hammer/cli\_config.yml has been loaded [ INFO 2018-09-26T08:24:12 Init] Configuration from the file /etc/hammer/cli.modules.d/foreman.yml has been loaded [ INFO 2018-09-26T08:24:12 Init] Configuration from the file /etc/hammer/cli.modules.d/foreman\_discovery.yml has been loaded [DEBUG 2018-09-26T08:24:12 SSLoptions] SSL options: { :verify\_ssl => true } [DEBUG 2018-09-26T08:24:12 API] Global headers: { :content\_type => "application/json", :accept => "application/json;version=2", "Accept-Language" => "en" } [DEBUG 2018-09-26T08:24:12 API] Follow redirects: never [DEBUG 2018-09-26T08:24:12 Connection] Registered: foreman [ INFO 2018-09-26T08:24:12 Modules] Extension module hammer\_cli\_foreman (0.14.0) loaded. [ INFO 2018-09-26T08:24:12 Modules] Extension module hammer\_cli\_foreman\_discovery (1.0.0) loaded. [DEBUG 2018-09-26T08:24:12 Init] Using locale 'en' [DEBUG 2018-09-26T08:24:12 Init] 'mo' files for locale domain 'hammer-cli' loaded from '/opt/theforeman/tfm/root/usr/share/gems/gems/hammer\_cli-0.14.0/locale' [DEBUG 2018-09-26T08:24:12 Init] 'mo' files for locale domain 'hammer-cli-foreman' loaded from '/opt/theforeman/tfm/root/usr/share/gems/gems/hammer\_cli\_foreman-0.14.0/locale' [ INFO 2018-09-26T08:24:12 HammerCLI::MainCommand] Called with options: {"option\_debug"=>true} [ INFO 2018-09-26T08:24:12 HammerCLIForeman::Host] Called with options: {} [ INFO 2018-09-26T08:24:12 HammerCLIForeman::Host::FactsCommand] Called with options: {"option\_name"=>"otd2001.xeop.de"} [ INFO 2018-09-26T08:24:12 API] Server: [ INFO 2018-09-26T08:24:12 API] GET /api/hosts [DEBUG 2018-09-26T08:24:12 API] Params: { :search => "name =  $\iota$ "otd2001.xeop.de $\iota$ "" } [DEBUG 2018-09-26T08:24:12 API] Headers: { : $params = > \{$ :search => "name =  $\iota$ "otd2001.xeop.de $\iota$ "" } } [DEBUG 2018-09-26T08:24:12 API] Using authenticator: HammerCLIForeman::Api::InteractiveBasicAuth [DEBUG 2018-09-26T08:24:13 API] Response: { cut out } [DEBUG 2018-09-26T08:24:13 API] Response headers: { :date => "Wed, 26 Sep 2018 06:24:12 GMT", :server => "Apache/2.4.6 (Red Hat Enterprise Linux) OpenSSL/1.0.2k-fips Phusion\_Passenger/4.0.53", :foreman\_version =>  $"1.19.0"$ , :foreman\_api\_version => "2", :apipie\_checksum => "12fcabf6af18999fcfe3f898a15eeac78b497b0a", :cache\_control => "max-age=0, private, must-revalidate", :x\_request\_id => "d1c69ea8-47b0-44bb-88e1-788a13207a45", :x\_runtime => "0.082321", :content\_security\_policy => "default-src https: data: 'unsafe-inline' 'unsafe-eval'", :strict\_transport\_security => "max-age=31536000;", :x\_content\_type\_options => "nosniff", :x\_download\_options => "noopen", :x\_frame\_options => "SAMEORIGIN",

```
:x_permitted_cross_domain_policies => "none",
:x_xss_protection => "1; mode=block",
:x_powered_by => "Phusion Passenger 4.0.53",
:set_cookie => [
[0] "_session_id=6b36edc11b5dfea8e258c8439ef63d82; path=/; secure; HttpOnly; SameSite=Lax"
],
:etag => "W/\"2a219407fbd49e8e58c164c75d6a1de2\"",
:status => "200 OK",
:transfer_encoding => "chunked",
:content_type => "application/json; charset=utf-8"
}
 https://puppet.xeop.de/
[ INFO 2018-09-26T08:24:13 API] GET /api/hosts/6562/facts
[DEBUG 2018-09-26T08:24:13 API] Params: {
"page" => 1,
"per_page" => 1000
}
[DEBUG 2018-09-26T08:24:13 API] Headers: {
:params => {
"page" => 1,
"per_page" => 1000
}
}
[DEBUG 2018-09-26T08:24:13 API] Using authenticator: HammerCLIForeman::Api::InteractiveBasicAuth
[DEBUG 2018-09-26T08:24:13 API] Response: {
"total" => 195,
"subtotal" => 195,
"page" => 1,
"per_page" => 1000,
"search" => " host = 6562",
"sort" => {
"by" => nil,
"order" => nil
},
"results" \Rightarrow {
"otd2001.xeop.de" => {
"graphiccard" => " Matrox Electronics Systems Ltd. MGA G200EH",
cut out
}
}
[DEBUG 2018-09-26T08:24:13 API] Response headers: {
:date => "Wed, 26 Sep 2018 06:24:13 GMT",
:server => "Apache/2.4.6 (Red Hat Enterprise Linux) OpenSSL/1.0.2k-fips Phusion_Passenger/4.0.53",
:foreman_version => "1.19.0",
:foreman_api_version => "2",
:apipie_checksum => "12fcabf6af18999fcfe3f898a15eeac78b497b0a",
:cache_control => "max-age=0, private, must-revalidate",
:x_request_id => "8f2bb22f-3c97-4925-93a4-c021bc4203d6",
:x_runtime => "0.090562",
:content_security_policy => "default-src https: data: 'unsafe-inline' 'unsafe-eval'",
:strict_transport_security => "max-age=31536000;",
:x_content_type_options => "nosniff",
:x_download_options => "noopen",
:x_frame_options => "SAMEORIGIN",
:x_permitted_cross_domain_policies => "none",
:x xss protection => "1; mode=block",
:x powered by \Rightarrow "Phusion Passenger 4.0.53",
:set_cookie => [
[0] "_session_id=7a4c78c7ce979646aba94b239c25f2ec; path=/; secure; HttpOnly; SameSite=Lax"
],
:etag => "W/\"171a3e6cb7ea95a9650b18492d150c62\"",
:status => "200 OK",
:transfer_encoding => "chunked",
:content_type => "application/json; charset=utf-8"
}
[DEBUG 2018-09-26T08:24:13 Exception] Using exception handler
```
HammerCLIForeman::ExceptionHandler#handle\_general\_exception

[ERROR 2018-09-26T08:24:13 Exception] Error: undefined method `collect' for " Matrox Electronics Systems Ltd. MGA G200EH":String Error: undefined method `collect' for " Matrox Electronics Systems Ltd. MGA G200EH":String

[ERROR 2018-09-26T08:24:13 Exception]

NoMethodError (undefined method `collect' for " Matrox Electronics Systems Ltd. MGA G200EH":String): /opt/theforeman/tfm/root/usr/share/gems/gems/hammer\_cli\_foreman-0.14.0/lib/hammer\_cli\_foreman/fact.rb:23:in `block in unhash\_facts'

/opt/theforeman/tfm/root/usr/share/gems/gems/hammer\_cli\_foreman-0.14.0/lib/hammer\_cli\_foreman/fact.rb:22:in `each' /opt/theforeman/tfm/root/usr/share/gems/gems/hammer\_cli\_foreman-0.14.0/lib/hammer\_cli\_foreman/fact.rb:22:in `inject' /opt/theforeman/tfm/root/usr/share/gems/gems/hammer\_cli\_foreman-0.14.0/lib/hammer\_cli\_foreman/fact.rb:22:in `unhash\_facts' /opt/theforeman/tfm/root/usr/share/gems/gems/hammer\_cli\_foreman-0.14.0/lib/hammer\_cli\_foreman/host.rb:193:in `send\_request' /opt/theforeman/tfm/root/usr/share/gems/gems/hammer\_cli\_foreman-0.14.0/lib/hammer\_cli\_foreman/commands.rb:259:in `retrieve\_all'

/opt/theforeman/tfm/root/usr/share/gems/gems/hammer\_cli\_foreman-0.14.0/lib/hammer\_cli\_foreman/commands.rb:243:in `execute' /opt/theforeman/tfm/root/usr/share/gems/gems/clamp-1.1.2/lib/clamp/command.rb:63:in `run'

/opt/theforeman/tfm/root/usr/share/gems/gems/hammer\_cli-0.14.0/lib/hammer\_cli/abstract.rb:29:in `run'

/opt/theforeman/tfm/root/usr/share/gems/gems/clamp-1.1.2/lib/clamp/subcommand/execution.rb:11:in `execute'

/opt/theforeman/tfm/root/usr/share/gems/gems/clamp-1.1.2/lib/clamp/command.rb:63:in `run'

/opt/theforeman/tfm/root/usr/share/gems/gems/hammer\_cli-0.14.0/lib/hammer\_cli/abstract.rb:29:in `run'

/opt/theforeman/tfm/root/usr/share/gems/gems/clamp-1.1.2/lib/clamp/subcommand/execution.rb:11:in `execute'

/opt/theforeman/tfm/root/usr/share/gems/gems/clamp-1.1.2/lib/clamp/command.rb:63:in `run'

/opt/theforeman/tfm/root/usr/share/gems/gems/hammer\_cli-0.14.0/lib/hammer\_cli/abstract.rb:29:in `run'

/opt/theforeman/tfm/root/usr/share/gems/gems/clamp-1.1.2/lib/clamp/command.rb:132:in `run'

/opt/theforeman/tfm/root/usr/share/gems/gems/hammer\_cli-0.14.0/bin/hammer:143:in `<top (required)>' /usr/bin/hammer:23:in `load'

/usr/bin/hammer:23:in `<main>'

#### **Related issues:**

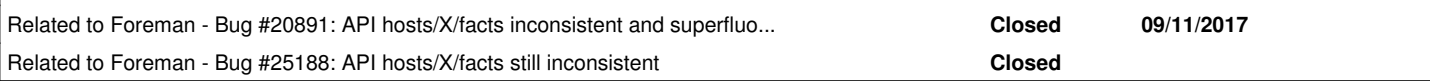

#### **History**

#### **#1 - 10/12/2018 10:09 AM - Martin Bacovsky**

- *Project changed from Foreman to Hammer CLI*
- *Category changed from API to Foreman commands (obsolete)*
- *Assignee set to Martin Bacovsky*

This issue is caused by<https://github.com/theforeman/foreman/pull/5003> fixing the https://projects.theforeman.org/issues/20891</u>. Two sets of facts are returned in the response since Foreman 1.19.

As a workaround in Foreman 1.19 hammer fact list --search 'host = <name>'.

The above mentioned patch will probably need revisiting. I'll track that in a separate ticket.

### **#2 - 10/12/2018 11:00 AM - Martin Bacovsky**

*- Related to Bug #20891: API hosts/X/facts inconsistent and superfluous hostname hash in results response added*

#### **#3 - 10/12/2018 11:42 AM - Martin Bacovsky**

*- Related to Bug #25188: API hosts/X/facts still inconsistent added*

#### **#4 - 11/15/2018 09:56 AM - Martin Bacovsky**

*- Status changed from New to Resolved*

This issue was fixed in the API and can be closed for Hammer. The fix is part of Foreman 1.19.1 and higher.